Visualization of Test Information to Assist Fault Localization

> James A. Jones, Mary Jean Harrold, John Stasko Georgia Institute of Technology

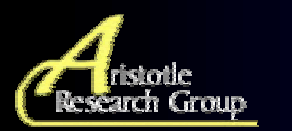

Supported by Boeing Aerospace Company, National Science Foundation, and the Yamacraw Project

# **Outline**

- Approach
- Demonstration of Prototype
- Case studies
- Related Work
- Conclusions & Future Work

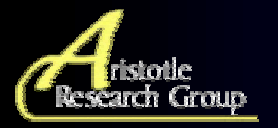

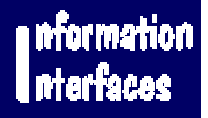

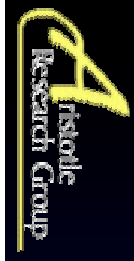

# More suspicious of being faulty More suspicious of being faulty

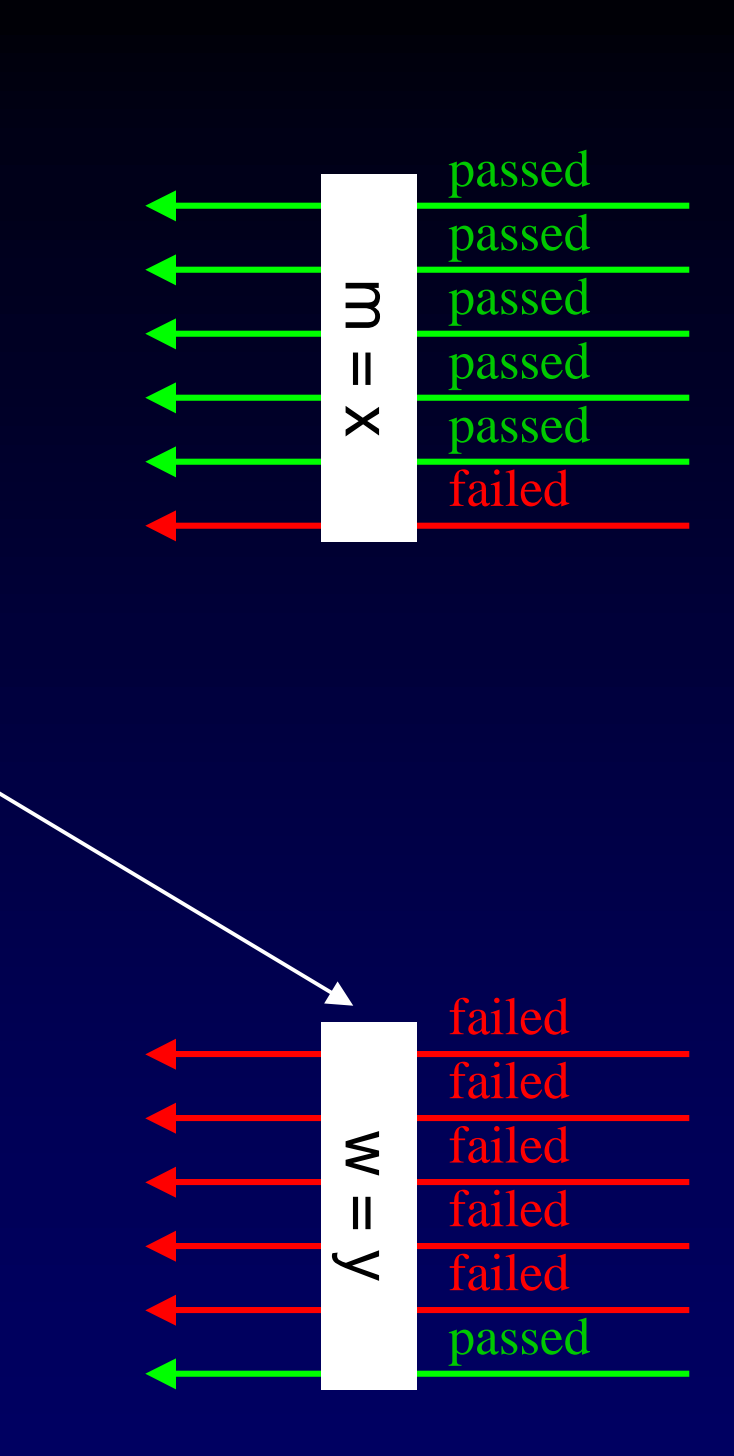

# Approach

# Consider two statements Consider two statements

# Approach

- $\bullet$  Utilizes
	- –pass/fail results of executing test cases
	- –coverage provided by those test cases
	- –source code of program under test
- Provides visualization of program statements that summarizes pass/fail status of test cases that covered them

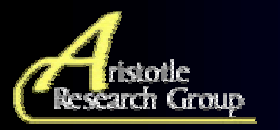

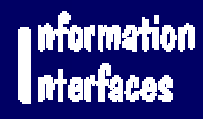

### Approach

#### For statement *s*:

**Hue summarizes** pass/fail results of test cases that executed *s*

Brightness presents the "confidence" of the hue assigned to *<sup>s</sup>*

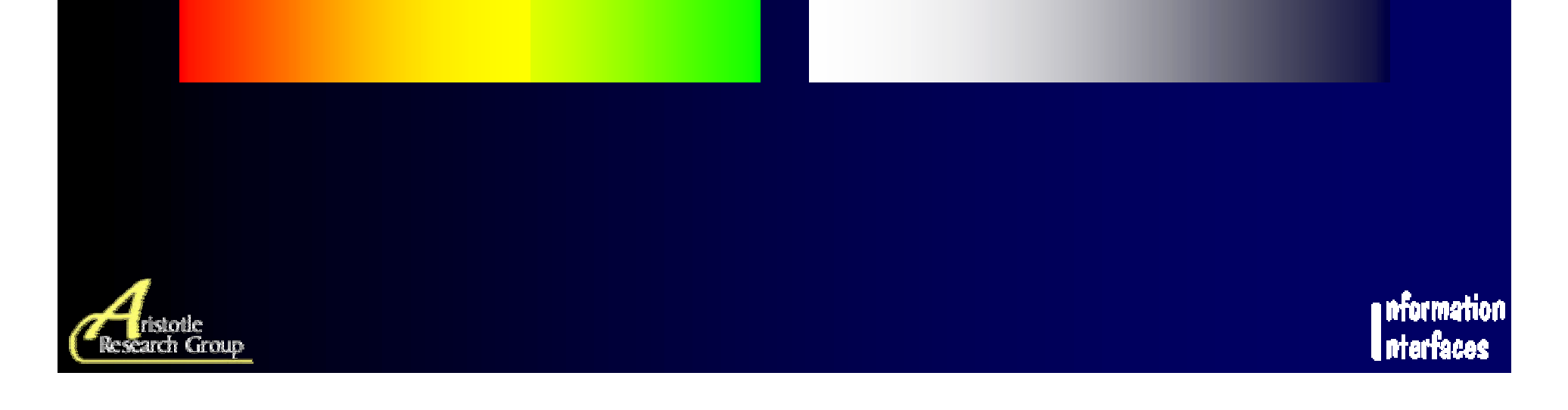

#### Hue

#### • Summarizes pass/fail results

- **However, Marketing**  executed mostly by failed test  $cases \rightarrow$ red
- – executed evenly by passed and
	- failed → <mark>\_yellow</mark>
- **Hart Adams Strategies**  executed mostly by passed test cases → Egreen
- Uses percentages of passed and failed test cases

$$
\frac{10 \text{ failed test cases}}{10} = 100\%
$$
\nm = y;  
\n20 passed test cases = 10 %  
\n200

$$
\text{hue(s)} = \text{low huge (red)} + \frac{\% \text{pasesd(s)}}{\% \text{pasesd(s)} + \% \text{failed(s)}} * \text{hue range}
$$

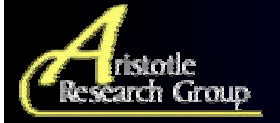

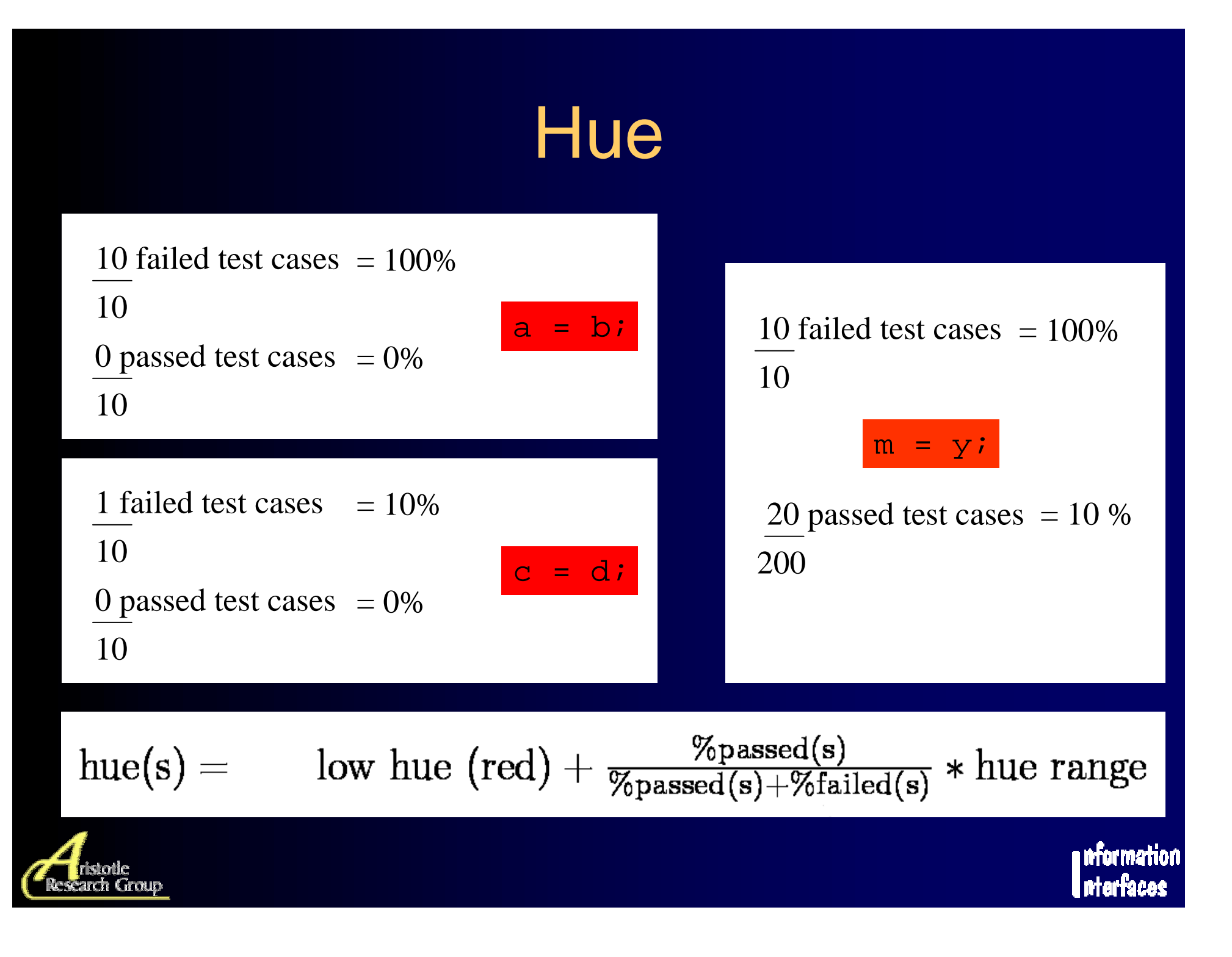

# **Brightness**

- Shows the amount of coverage for a statement
- Uses greater percentage of passed and failed to show confidence in hue assigned

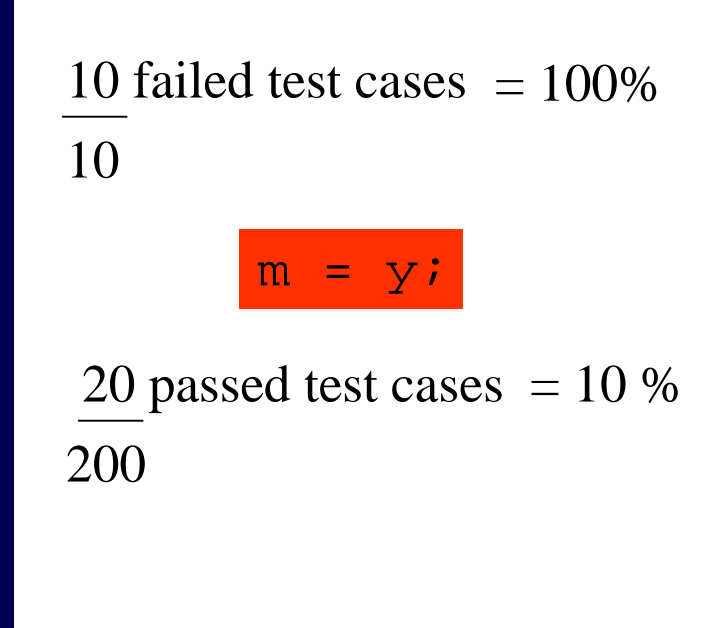

#### $bright(s) = max(\% passed(s), % failed(s))$

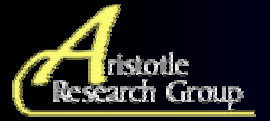

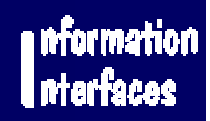

# Example

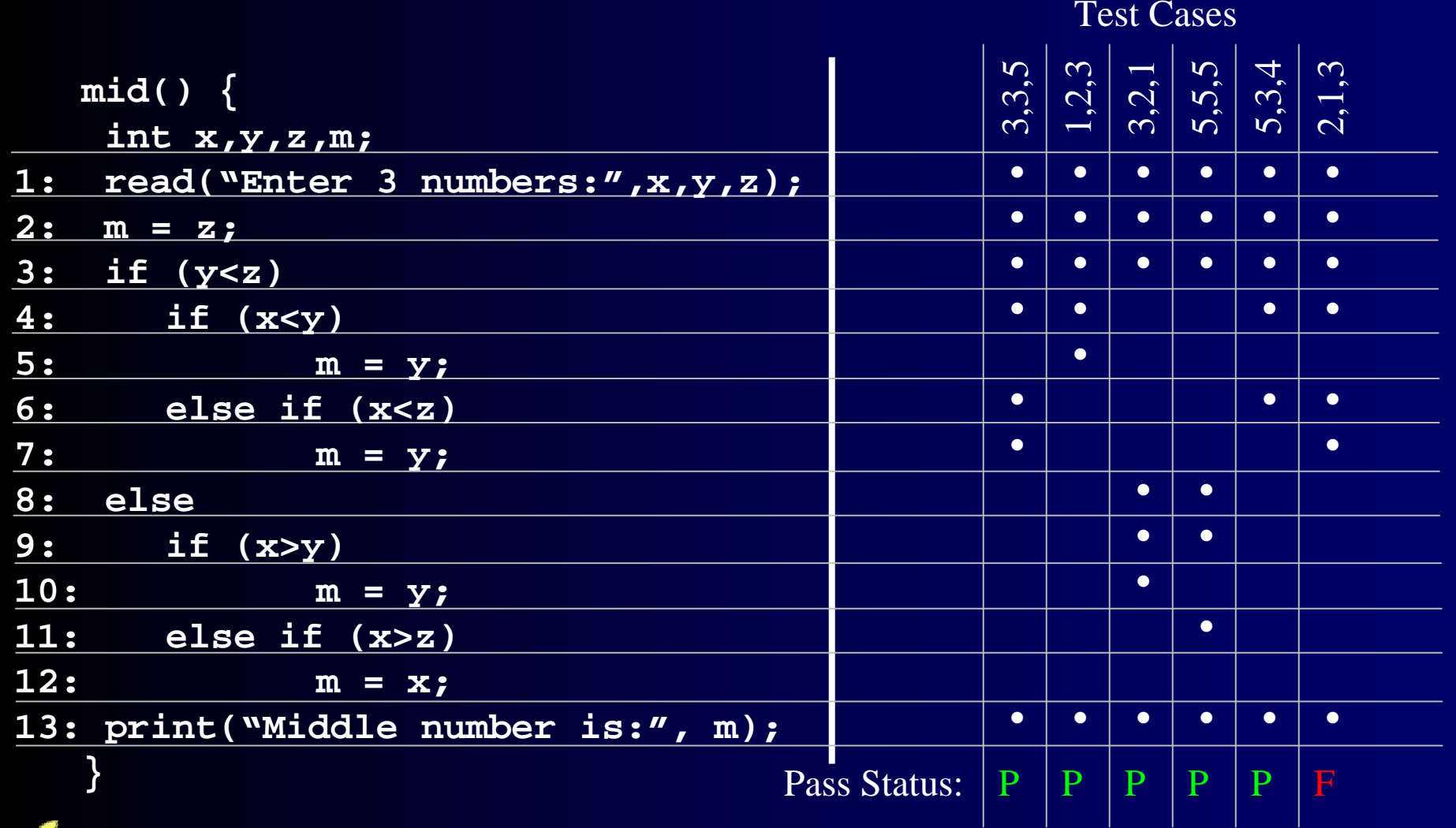

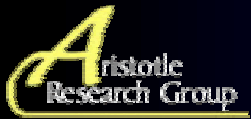

# **Example**

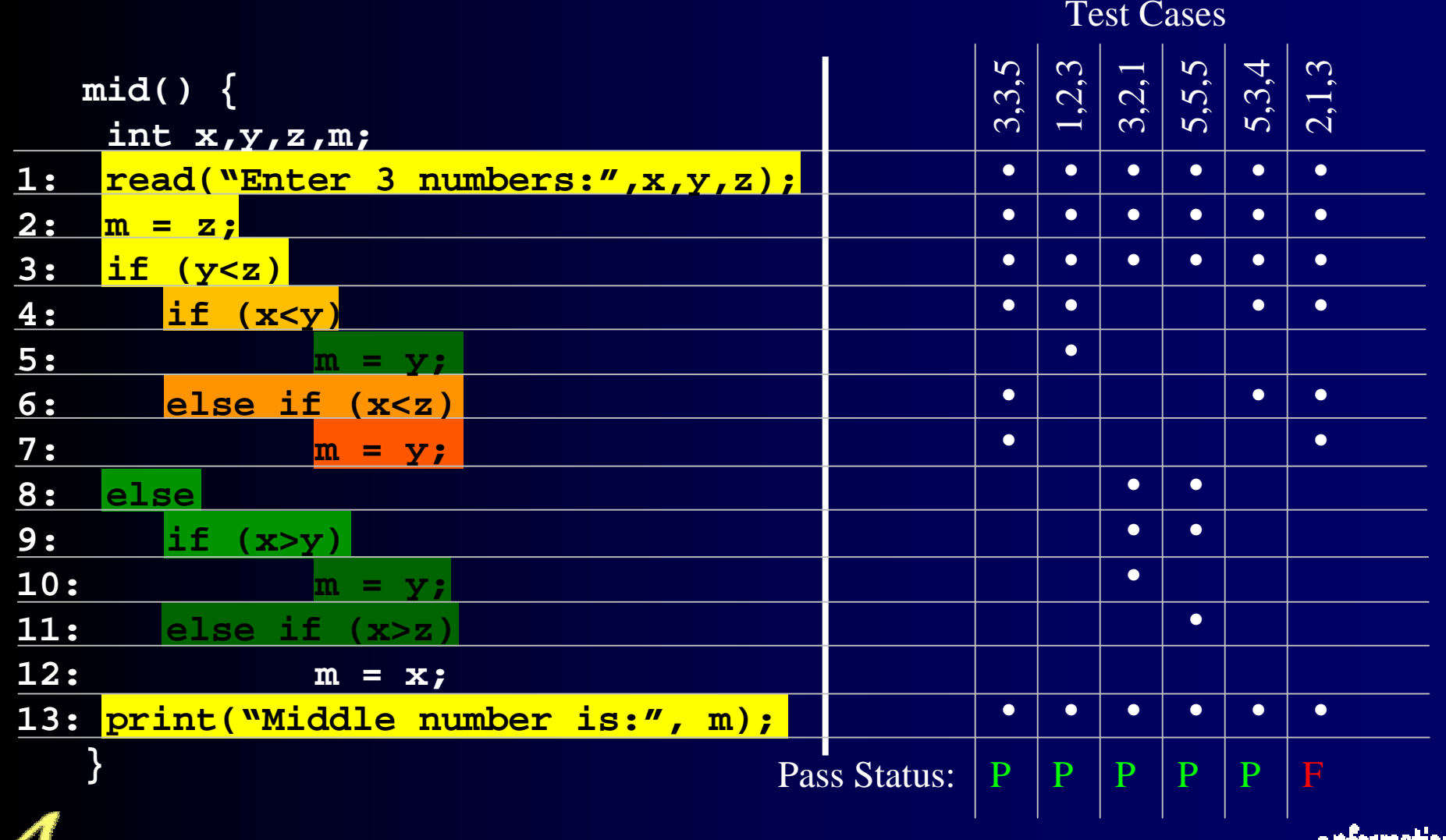

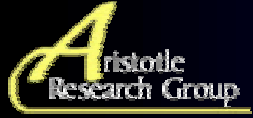

# **Scalability**

- $\bullet$ Large programs difficult to display
- $\bullet$ Use the line-of-pixels, SeeSoft, view
- $\bullet$ Each character in the source is displayed as a pixel

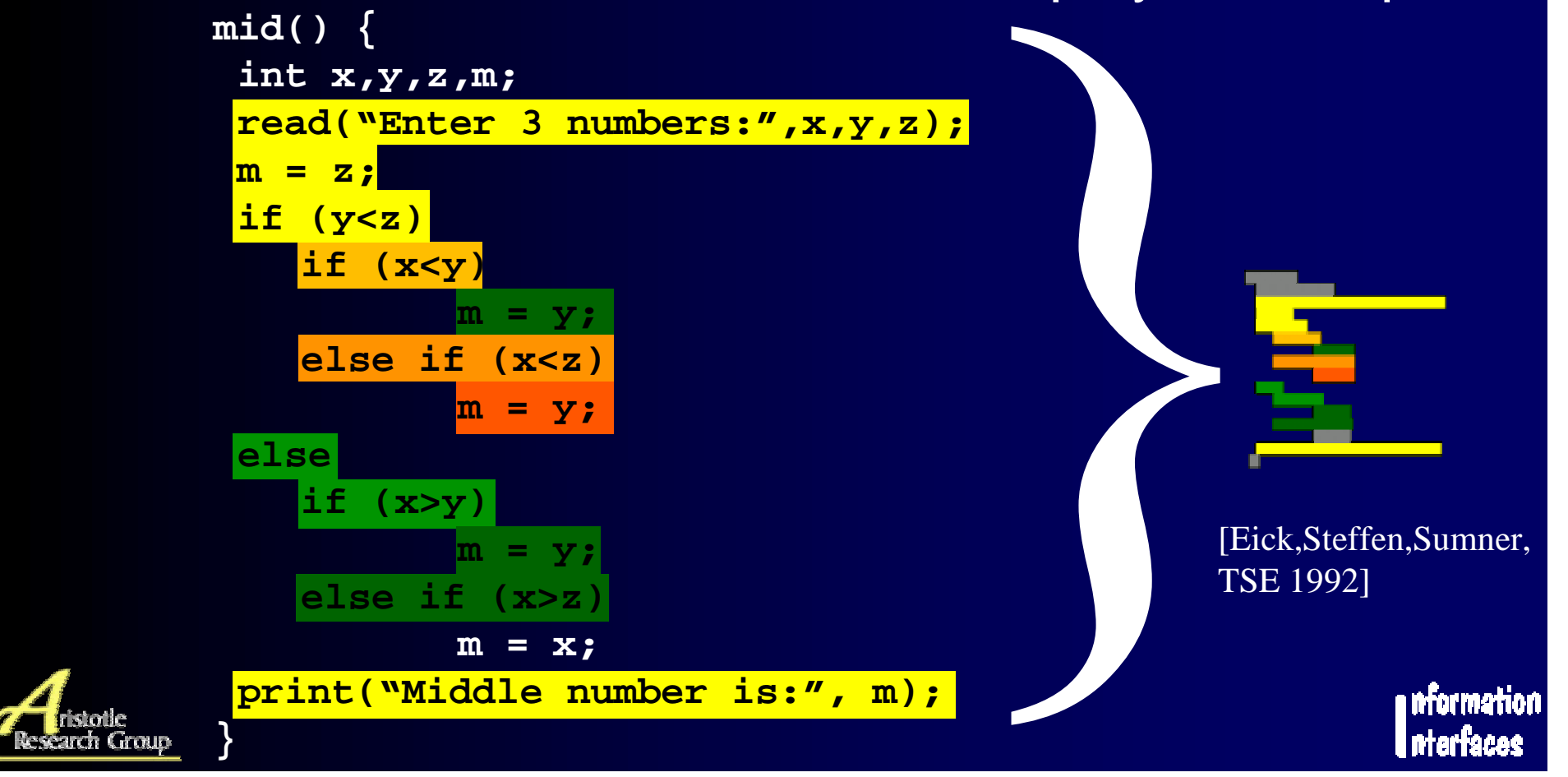

### **Tarantula**

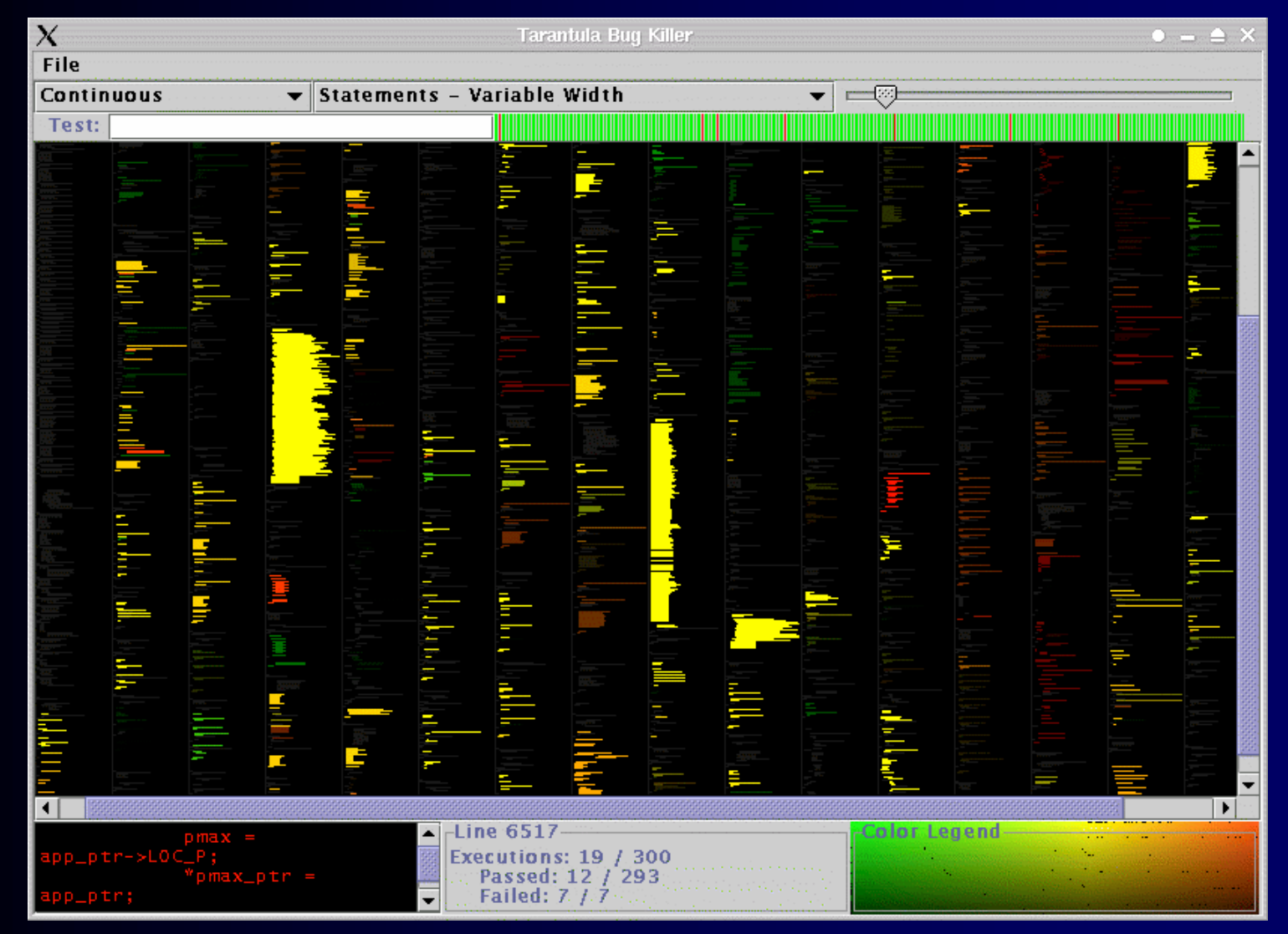

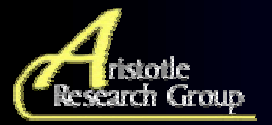

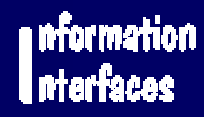

#### Case Studies

#### • Two initial studies

- –How red are the faulty statements?
- –How red are the non-faulty statements?
- Subject program: Space
	- 8000 lines of executable code
	- – 1000 coverage-based test suites of size 156-4700 test cases
	- –20 faulty versions

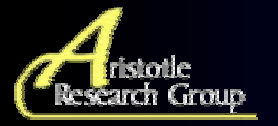

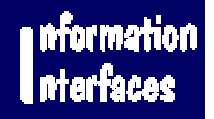

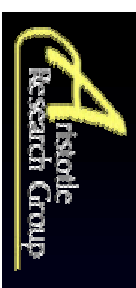

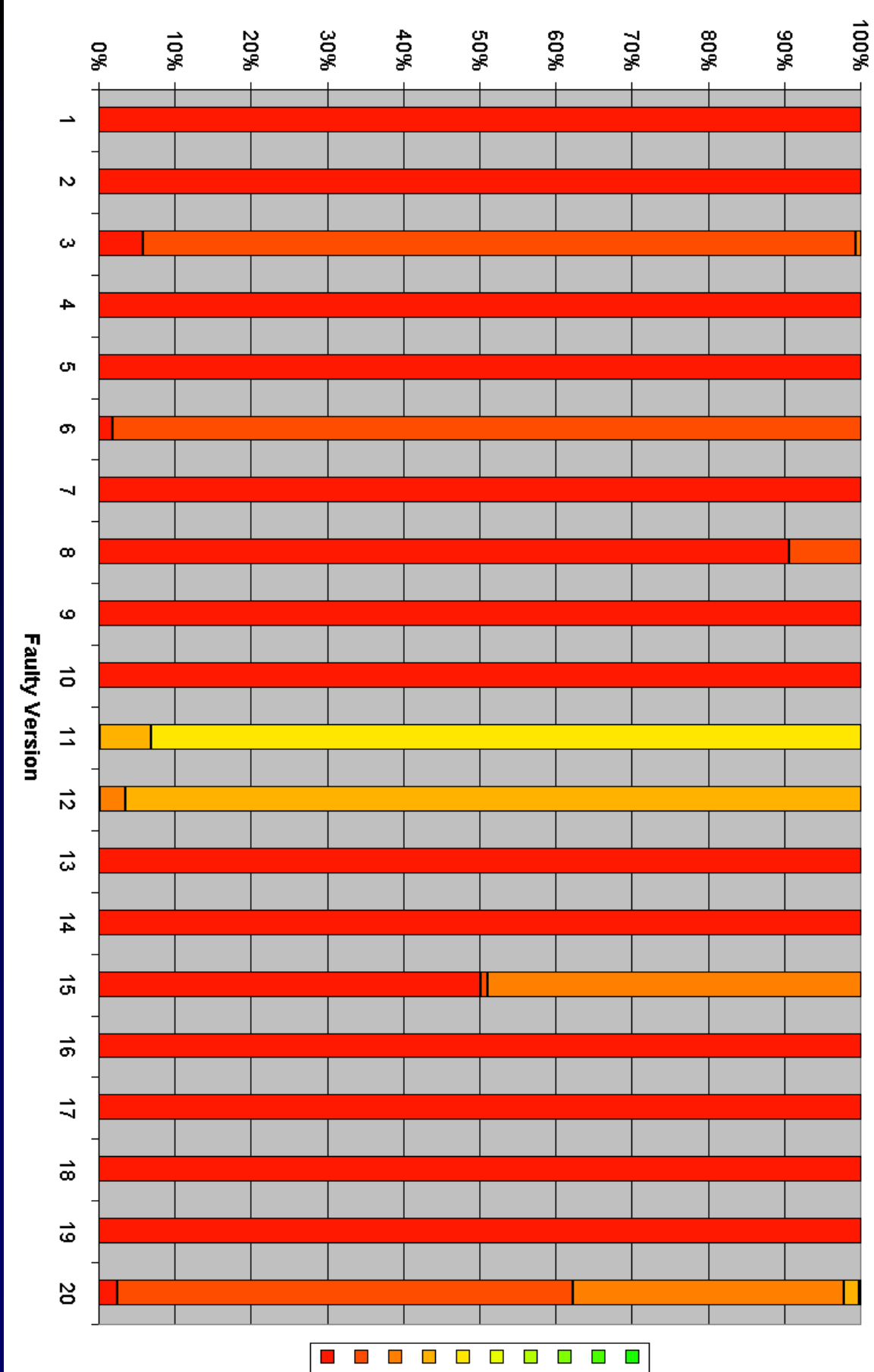

**Color distribution for Faulty Statements** 

Faulty Statements

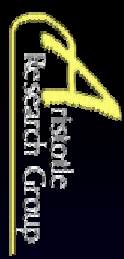

#### **Color distribution for Non-faulty Statements**

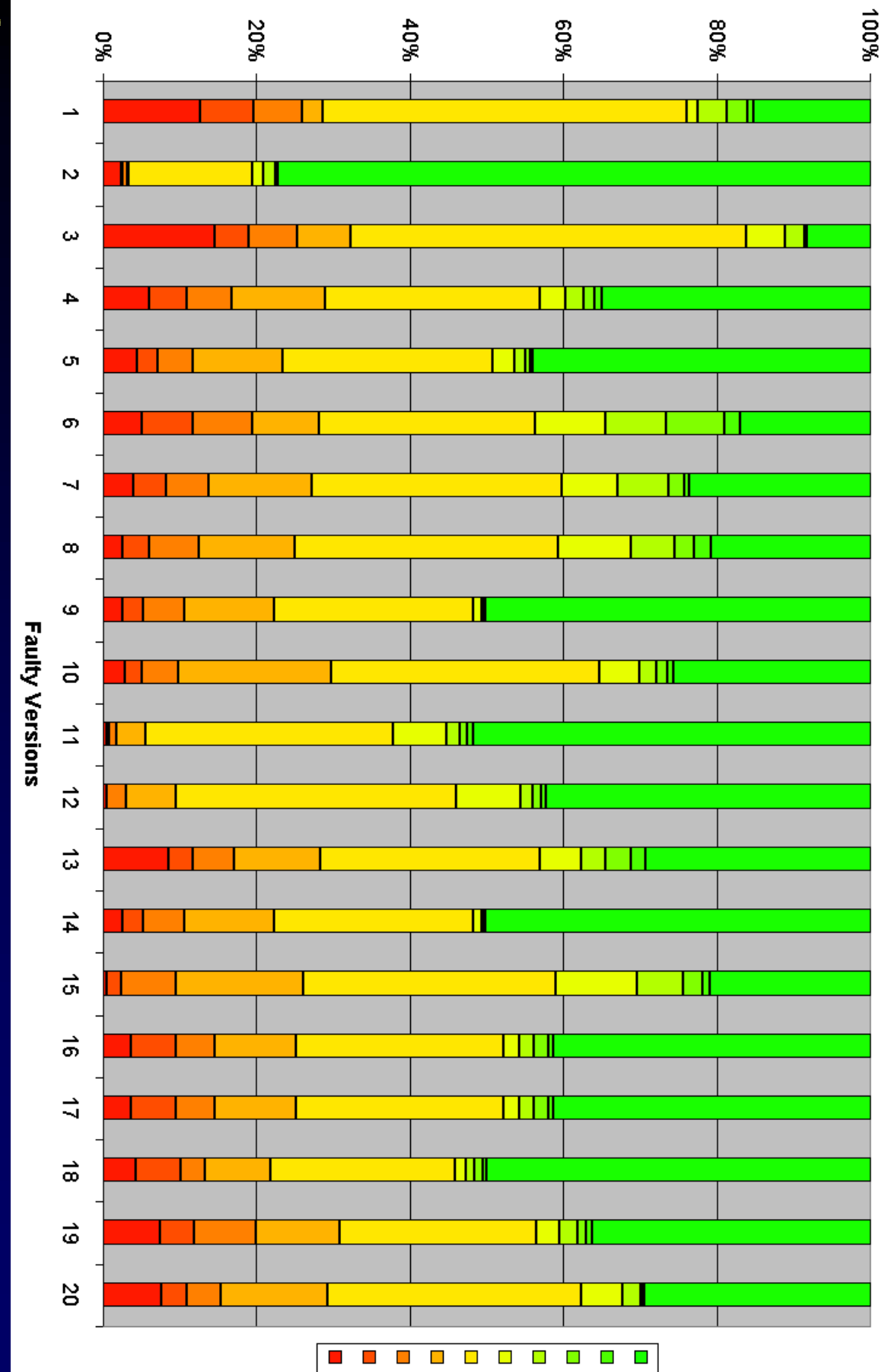

Non-faulty Statements

#### **Three Faults**

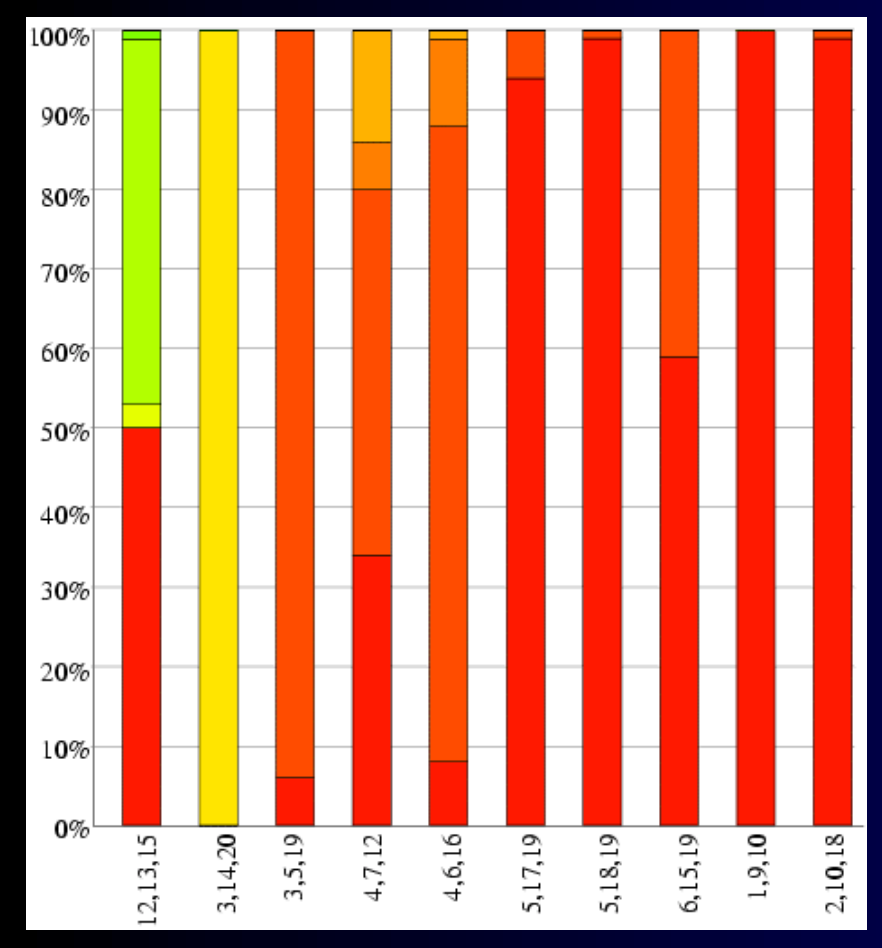

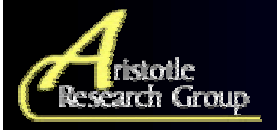

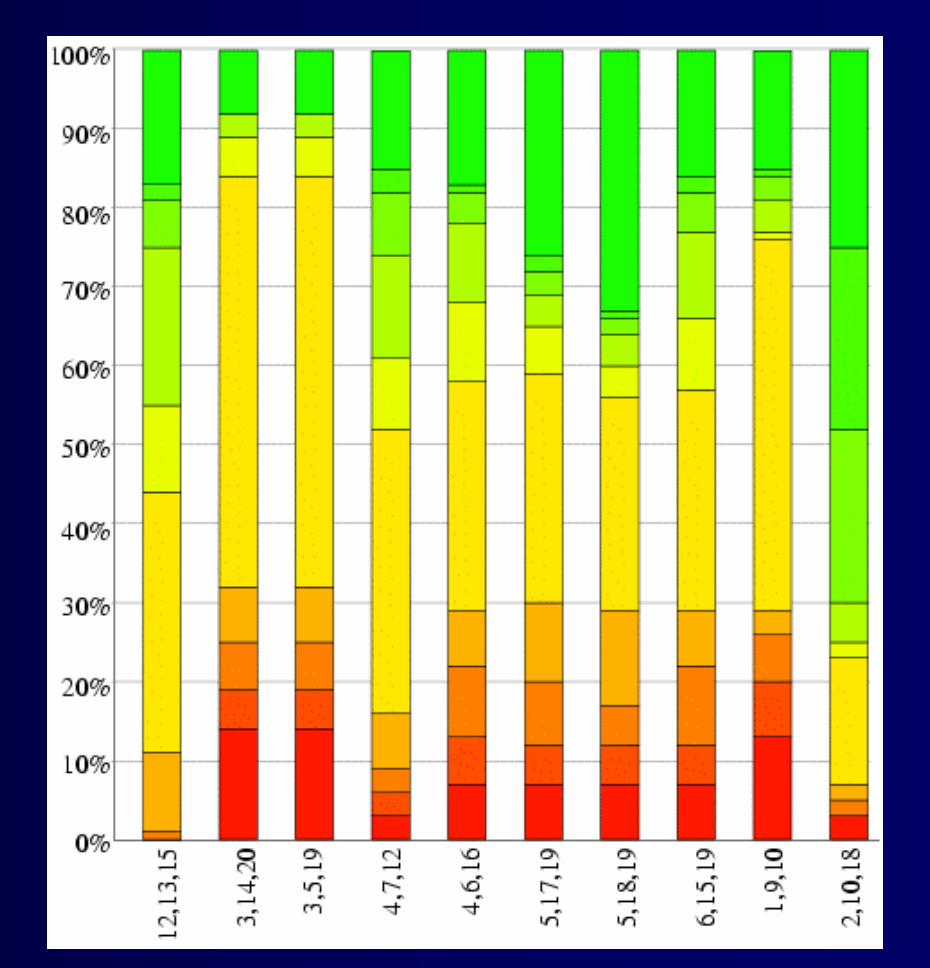

#### Faulty statements **Non-faulty statements**

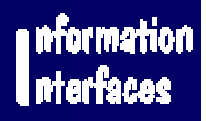

#### Related Work

- $\bullet$  Eick, et al. [TSE92]: SeeSoft visualizes coverage and slices
- Agrawal, Horgan, et al. [ISSRE95]: uses set arithmetic to compute dice for fault **localization**
- Leon, Podgurski, et al. [ICSE00]: visualize test case behavior using multivariate analysis

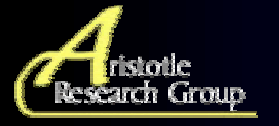

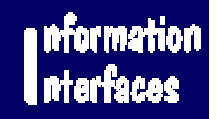

## Conclusion & Future Work

- New technique that efficiently narrows search space for faults using commonly available information
- Promising results from studies
- $\bullet$ Perform more empirical studies
- Create techniques to help when no statements are red
- $\bullet$ Provide editing and dynamic update capabilities

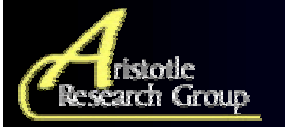

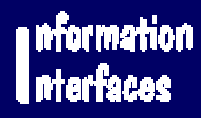